# **Free Movie Maker**

**M. Night Shyamalan**

 **Movie Maker** Tim Grabham,Suridh Hassan,Dave Reeve,Clare Richards,2010 Learn how to make movies like a professional. Whether you want to shoot dramas, documentaries, or animation, you'll find everything you need inside the clapper-board box-- Container.

 Windows Movie Maker 2 Zero to Hero John Buechler,Jon Bounds,Jennifer Dehaan,2013-11-11 Windows Movie Maker 2 Zero to Hero takes you from filming your movie (with useful tips to improve the quality) through editing and adding effects, to premiering your masterpiece to your friends and family.

 **Getting StartED with Windows Live Movie Maker** James Floyd Kelly,2010-06-07 Windows Live Movie Maker is a small but powerful movie editing application from Microsoft. It is a complete rewrite of the old Movie Maker software with a new audience in mind. The focus of this new edition is on giving you the power to quickly create movies and slideshows to share with your friends and family. The movies can be a combination of your favorite pictures and home movies set to your own soundtrack. You can add cool effects to transition between scenes, and captions to add a narrative to your movie. With Movie Maker, users can: Edit digital video and photos, including adding music and narration Apply animation effects to videos and photos Create DVDs for personal use, including menu systems for navigation

 **Windows XP in a Nutshell** David Aaron Karp,Tim O'Reilly,Troy Mott,2005 Discusses how to install, run, and configure Windows XP for both the home and office, explaining how to connect to the Internet, design a LAN, and share drives and printers, and includes tips and troubleshooting techniques.

 *Microsoft Windows Movie Maker For Dummies* Keith Underdahl,2000-09-15 Discover how to edit and share your movies — in a snap! Sound advice on adding music and voiceovers to your video! Navigate with ease through Movie Maker's buttons, toolbars, and commands Get a grip on this new videoediting tool with this friendly guide. Inside, you'll find pointers on recording and customizing all kinds of video and sound projects to share with friends and family. These pages are loaded with tips on shooting good video, editing footage from your Web cam, and more. Discover how to: Buy the right equipment Import photos from your digital camera, scanner, and more Create slide shows Share movies online Organize and store videos on your hard drive The Dummies Way™ Explanations in plain English Get in, get out information Icons and other navigational aids Tear-out cheat sheet Top ten lists A dash of humor and fun Get smart! www.dummies.com Register to win cool prizes Browse exclusive articles and excerpts Get a free Dummies Daily™ e-mail newsletter Chat with authors and preview other books Talk to us, ask questions, get answers

 **Free Video Editor Software Untuk Windows, Mac Dan Linux** ,2018 The complete list free and opensource video editor software available on Windows, Ubuntu Linux, BSD & Macintosh for college student, youtube creator and indie movie maker.

 *Billy Wilder, Movie-Maker* Karen McNally,2014-01-10 Billy Wilder's work remains a masterful combination of incisive social commentary, skilled writing and directing, and unashamed entertainment value. One of Hollywood's foremost émigré filmmakers, Wilder holds a key position in film history via films that represent a complex reflection of his European roots and American cultural influences. This wide-ranging collection of essays by an international group of scholars examines the significance of Wilder's filmmaking from a variety of original perspectives. Engaging with issues of genre, industry, representation and national culture, the volume provides fresh insights into Wilder's films and opens up his work to further exploration.

 Microsoft Windows Movie Maker 2 Jan Ozer,2004 Shows how to use Microsoft Windows Movie Maker 2 to create movies and

videos on a home PC.

 **50 Fast Digital Video Techniques** Bonnie Blake,Doug Sahlin,2003-10-03 Step-by-step photographs and instructions explain how to master fifty digital video techniques using the iMovie or Windows Movie Maker programs.

 **Microsoft Windows Movie Maker Handbook** Bill Birney,Seth McEvoy,Matt Lichtenberg,2000 The Microsoft Movie Maker Handbook makes it easy to create and share movies over the Web. The companion CD-ROM comes loaded with ready-touse audio, still images and video content, providing everything the next desktop director needs to make movies on a home PC.

 **Free Video Editor Software Untuk Windows, Mac Dan Linux Edisi Bahasa Inggris** Cyber Jannah Studio, Daftar lengkap koleksi free dan opensource software video editor yang tersedia untuk system operasi Windows, Ubuntu Linux dan Mac. Untuk kalangan pelajar, mahasiswa, youtube creator, animator dan pembuat film indie. The complete list free and opensource video editor software available on Windows, Ubuntu Linux, BSD & Macintosh for college student, youtube creator and indie movie maker.

 *Free Opensource Video Editor Software for Windows, Ubuntu Linux and Macintosh* Cyber Jannah Studio,2018-09-16 The complete list free video editor software available on windows, ubuntu linux, bsd and macintosh. For indie movie maker, college student and youtube creator.

 **Making a Movie with Windows XP** Jan Ozer,2005 A beginners' level introductory guide to using Microsoft's Windows Movie Maker software. Designed so readers can quickly learn how to use the software to make a digital movie.

 **Moviemakers' Master Class** Laurent Tirard,2002-10-10 Publisher Description

 **Free Opensource Video Editor For Beginner & Youtube Creator** Muhammad Vandestra,2019-01-09 Complete list free and opensource video editor for indie movie maker, youtube creator

and beginner.

 **Free Opensource Video Editor for Beginner & Youtube Creator** Muhammad Vandestra,2018 Complete list free and opensource video editor software available on Windows, Mac and Linux. For indie movie maker, youtube creator, college student and beginner.

 Digital Video with Windows XP in a Snap Greg M. Perry,2004 ••Covers popular digital video editing and authoring tools•Book is organized into short, bite-sized tasks that are quickly accomplished by the average user•Written by an author who is an expert trainer, teacher and technical writer

 *I Got Schooled* M. Night Shyamalan,2013-09-10 Famed director M. Night Shyamalan tells how his passion for education reform led him to the five indispensable keys to educational success in America's high-performing schools in impoverished neighborhoods--

 Walt Disney Marie Hammontree,2014-08-12 A biography concentrating on the boyhood of the cartoonist and film maker who created Mickey Mouse and Donald Duck.

 *The Mind of the Modern Moviemaker* Joshua Horowitz,2006-01-31 A revealing look at the influences and aspirations of today's hottest filmmakers A new era has dawned in Hollywood, with a wave of innovative filmmakers redefining the art of big-screen entertainment for modern audiences. Entertainment journalist Josh Horowitz provides an in-depth look at twenty directors on the leading edge through a series of candid interviews. Horowitz covers a full range of styles and sensibilities—revealing both the points of agreement and the sharp distinctions among this eclectic group: \* Kevin Smith's doit-yourself aesthetics in Clerks and Chasing Amy \* Michel Gondry's surreal dreamscapes in Eternal Sunshine of the Spotless Mind \* Trey Parker's love of fart jokes in South Park \* How Jon Favreau's teenage obsession with Dungeons & Dragons helped make Swingers \* Todd Philips' journey from documentary

## filmmaker to box-office success with Old School

Ignite the flame of optimism with Get Inspired by is motivational masterpiece, Fuel Your Spirit with **Free Movie Maker** . In a downloadable PDF format ( Download in PDF: \*), this ebook is a beacon of encouragement. Download now and let the words propel you towards a brighter, more motivated tomorrow.

### **Table of Contents Free Movie Maker**

- 1. Understanding the eBook Free Movie Maker
	- The Rise of Digital Reading Free Movie Maker
	- Advantages of eBooks Over Traditional Books
- 2. Identifying Free Movie Maker
	- Exploring Different Genres
	- Considering Fiction vs. Non-Fiction
	- Determining Your Reading Goals
- 3. Choosing the Right eBook Platform
	- Popular eBook Platforms
	- Features to Look
- for in an Free
- Movie Maker
- User-Friendly Interface
- 4. Exploring eBook Recommendations from Free Movie Maker
	- Personalized Recommendations
	- Free Movie Maker User Reviews and Ratings
	- Free Movie Maker and Bestseller Lists
- 5. Accessing Free Movie Maker Free and Paid eBooks
	- Free Movie Maker Public Domain eBooks
	- Free Movie Maker eBook Subscription **Services**
	- Free Movie Maker

Budget-Friendly **Options** 

- 6. Navigating Free Movie Maker eBook Formats
	- ePub, PDF, MOBI, and More
	- Free Movie Maker Compatibility with Devices
	- Free Movie Maker Enhanced eBook Features
- 7. Enhancing Your Reading Experience
	- Adjustable Fonts and Text Sizes of Free Movie Maker
	- $\circ$  Highlighting and Note-Taking Free Movie Maker
	- Interactive Elements Free Movie Maker
- 8. Staying Engaged with Free Movie Maker
	- o Joining Online Reading **Communities**
	- Participating in Virtual Book Clubs
	- Following Authors and Publishers Free Movie Maker
- 9. Balancing eBooks and

Physical Books Free Movie Maker

- Benefits of a Digital Library
- Creating a Diverse Reading Collection Free Movie Maker
- 10. Overcoming Reading Challenges
	- Dealing with Digital Eye Strain
	- Minimizing **Distractions**
	- Managing Screen Time
- 11. Cultivating a Reading Routine Free Movie Maker
	- Setting Reading Goals Free Movie Maker
	- Carving Out Dedicated Reading Time
- 12. Sourcing Reliable Information of Free Movie Maker
	- Fact-Checking eBook Content of Free Movie Maker
	- Distinguishing Credible Sources
- 13. Promoting Lifelong Learning

Utilizing eBooks for Skill Development Exploring Educational eBooks 14. Embracing eBook Trends Integration of Multimedia Elements Interactive and Gamified eBooks **Free Movie Maker**

# **Introduction**

In this digital age, the convenience of accessing information at our fingertips has become a necessity. Whether its research papers, eBooks, or user manuals, PDF files have become the preferred format for sharing and reading documents. However, the cost associated with purchasing PDF files can sometimes be a barrier for many individuals and organizations. Thankfully, there are numerous websites and platforms that allow users to download free PDF files legally. In this article, we will explore some of the best platforms to download free

PDFs. One of the most popular platforms to download free PDF files is Project Gutenberg. This online library offers over 60,000 free eBooks that are in the public domain. From classic literature to historical documents, Project Gutenberg provides a wide range of PDF files that can be downloaded and enjoyed on various devices. The website is user-friendly and allows users to search for specific titles or browse through different categories. Another reliable platform for downloading Free Movie Maker free PDF files is Open Library. With its vast collection of over 1 million eBooks, Open Library has something for every reader. The website offers a seamless experience by providing options to borrow or download PDF files. Users simply need to create a free account to access this treasure trove of knowledge. Open Library also allows users to contribute by uploading and sharing their own PDF files, making it a collaborative platform for book enthusiasts. For those interested in

academic resources, there are websites dedicated to providing free PDFs of research papers and scientific articles. One such website is Academia.edu, which allows researchers and scholars to share their work with a global audience. Users can download PDF files of research papers, theses, and dissertations covering a wide range of subjects. Academia.edu also provides a platform for discussions and networking within the academic community. When it comes to downloading Free Movie Maker free PDF files of magazines, brochures, and catalogs, Issuu is a popular choice. This digital publishing platform hosts a vast collection of publications from around the world. Users can search for specific titles or explore various categories and genres. Issuu offers a seamless reading experience with its userfriendly interface and allows users to download PDF files for offline reading. Apart from dedicated platforms, search engines also play a crucial role

in finding free PDF files. Google, for instance, has an advanced search feature that allows users to filter results by file type. By specifying the file type as "PDF," users can find websites that offer free PDF downloads on a specific topic. While downloading Free Movie Maker free PDF files is convenient, its important to note that copyright laws must be respected. Always ensure that the PDF files you download are legally available for free. Many authors and publishers voluntarily provide free PDF versions of their work, but its essential to be cautious and verify the authenticity of the source before downloading Free Movie Maker. In conclusion, the internet offers numerous platforms and websites that allow users to download free PDF files legally. Whether its classic literature, research papers, or magazines, there is something for everyone. The platforms mentioned in this article, such as Project Gutenberg, Open Library, Academia.edu, and Issuu,

provide access to a vast collection of PDF files. However, users should always be cautious and verify the legality of the source before downloading Free Movie Maker any PDF files. With these platforms, the world of PDF downloads is just a click away.

## **FAQs About Free Movie Maker Books**

- 1. Where can I buy Free Movie Maker books? Bookstores: Physical bookstores like Barnes & Noble, Waterstones, and independent local stores. Online Retailers: Amazon, Book Depository, and various online bookstores offer a wide range of books in physical and digital formats.
- 2. What are the different book formats available? Hardcover: Sturdy and durable, usually more expensive. Paperback:

Cheaper, lighter, and more portable than hardcovers. E-books: Digital books available for e-readers like Kindle or software like Apple Books, Kindle, and Google Play Books.

- 3. How do I choose a Free Movie Maker book to read? Genres: Consider the genre you enjoy (fiction, non-fiction, mystery, sci-fi, etc.). Recommendations: Ask friends, join book clubs, or explore online reviews and recommendations. Author: If you like a particular author, you might enjoy more of their work.
- 4. How do I take care of Free Movie Maker books? Storage: Keep them away from direct sunlight and in a dry environment. Handling: Avoid folding pages, use bookmarks, and handle them with clean hands. Cleaning: Gently dust the covers and pages occasionally.
- 5. Can I borrow books without buying them? Public Libraries: Local libraries offer a wide range of books for borrowing. Book Swaps: Community book exchanges or online platforms where people exchange books.
- 6. How can I track my reading progress or manage my book collection? Book Tracking Apps: Goodreads, LibraryThing, and Book Catalogue are popular apps for tracking your reading progress and managing book collections. Spreadsheets: You can create your own spreadsheet to track books read, ratings, and other details.
- 7. What are Free Movie Maker audiobooks, and where can I find them? Audiobooks: Audio recordings of books, perfect for listening while commuting or multitasking. Platforms:

Audible, LibriVox, and Google Play Books offer a wide selection of audiobooks.

- 8. How do I support authors or the book industry? Buy Books: Purchase books from authors or independent bookstores. Reviews: Leave reviews on platforms like Goodreads or Amazon. Promotion: Share your favorite books on social media or recommend them to friends.
- 9. Are there book clubs or reading communities I can join? Local Clubs: Check for local book clubs in libraries or community centers. Online Communities: Platforms like Goodreads have virtual book clubs and discussion groups.
- 10. Can I read Free Movie Maker books for free? Public Domain Books: Many classic books are available for free as theyre in the public domain. Free E-books: Some websites offer free

e-books legally, like Project Gutenberg or Open Library.

## **Free Movie Maker :**

# **mechatronics 6th edition textbook solutions chegg**

**com** - Jan 25 2023 web mechatronics 6th edition isbn 13 9781292076683 isbn 1292076682 authors william bolton rent buy this is an alternate isbn view the primary isbn for null null edition *mechatronics 6th edition solutions and answers quizlet* - Mar 15 2022 web mechatronics electronic control systems in mechanical engineering william bolton google books william bolton longman 1999 automatic control 543 pages this *mechatronics w bolton google books* - Apr 15 2022 web mechatronics 6th edition isbn 9781292076683 william bolton sorry we don t have content for this book yet find step by step solutions and answers to mechatronics pdf mechatronics by w bolton ebook perlego - Aug 20 2022

web william bolton pearson prentice hall 2008 automatic control 593 pages this text gives a clear and comprehensive introduction to the area of mechatronics it is practical and books by w bolton author of mechatronics goodreads - May 17 2022 web bibliographic information title mechatronics author w bolton publisher pearson education india isbn 8131762572 9788131762578 **mechatronics text bolton** - Nov 10 2021

w bolton mechatronics free download pdf - Oct 22 2022 web may 27 2023 history edit an edition of mechatronics 1996 mechatronics a multidisciplinary approach 4th ed by w bolton 5 00 1 rating 30 want to

**mechatronics william bolton google books** - Feb 23 2023 web william bolton pearson uk 2018 mechatronics 689 pages the integration of electronic engineering mechanical engineering control and computer engineering

mechatronics by w bolton open library - Sep 20 2022 web ebook epub mechatronics electronic control systems in mechanical and electrical engineering w bolton book details book preview table of contents citations about mechatronics electronic control systems in mechanical - Jun 17 2022

web w bolton has 91 books on goodreads with 6218 ratings w bolton s most popular book is mechatronics electronic control systems in mechanical and electr

*pdf mechatronics electronic control systems in mechanical* - Nov 22 2022

web oct 3 2017 w bolton mechatronics october 3 2017 author vismayluhadiya category n a download pdf 37 2mb share embed donate report this link

## **pdf mechatronics books collection free download** -

Dec 24 2022

web mechatronics electronic control systems in mechanical and electrical engineering sixth edition by william bolton pdf mechatronics electronic control systems in mechatronics text bolton zapmap nissan co uk - Jan 13 2022 web jan 1 1996 search review text filters displaying 1 28 of 28 reviews 4 followers may 9 2009 i t is a good book easy to read with simple english this book is touching up on **pdf w bolton mechatronics free download pdf** - Oct 02 2023 web download pdf report this file description mechatronics engineering book signal systems download w bolton mechatronics *mechatronics electronic control systems in mechanical* - Dec 12 2021 web mechatronics text bolton 5 5 students requiring an introduction to this exciting area at undergraduate and higher diploma level new

content includes an expanded first

**pdf mechatronics electronic control systems in** - May 29 2023

web mechatronics electronic control systems in mechanical and electrical engineering

written by william bolton is very useful for electronics communication engineering ece

mechatronics electronic control systems in mechanical - Feb 11 2022

web mechatronics fundamentals of mechatronics mechatronics text bolton downloaded from zapmap nissan co uk by guest elaina toby mechatronics ebook pdf pearson

# **download pdf w bolton mechatronics 14303d90go4j**

- Apr 27 2023 web download w bolton mechatronics type pdf date october 2019 size 37 2mb this document was uploaded by user and they confirmed that they have the permission to mechatronics textbook by bolton free download bookslock - Mar 27 2023 web bolton starts off by providing the readers with insights into the subject of mechatronics and delves into the design process control systems programmable logic controller and **mechatronics electronic**

**control systems in mechanical and** - Jul 31 2023 web sign in mechatronics electronic control systems in mechanical and electrical engineering sixth edition by william bolton by learnengineering in pdf google drive

## **mechatronics a multidisciplinary approach**

**william bolton** - Jul 19 2022 web feb 8 2022 bolton w william 1933 publication date 1999 topics electrical engineering mechatronics electronic control automatic control computer aided *mechatronics electronic control systems in mechanical* - Sep 01 2023

web mechatronics is essential reading for students requiring an introduction to this exciting area at undergraduate and higher diploma level bill bolton was formerly consultant to the *mechatronics ebook pdf w bolton google books* - Jun 29 2023

web jan 6 2015 w bolton pearson higher ed jan 6 2015 technology engineering 664 pages the integration of

electronic engineering mechanical engineering control and

# **mass mole conversion worksheet key censcakmu**

**org** - Jul 03 2022 web conversion we use the molar mass of a substance as a conversion factor to convert mole units into mass units or conversely mass units into mole units we also established that 1 mol of al has a mass of 26 98 g example stated mathematically 1 mol al 26 98 g al we can divide both sides of this expression by either side to get one of two *mass mole conversion handout answer key pdf uniport edu* - Mar 31 2022 web apr 23 2023 mean to download and install the mass mole conversion handout answer key it is totally easy then since currently we extend the colleague to purchase and make bargains to download and install mass mole conversion

#### **mole conversion worksheet and activity iteachly com** -

Dec 08 2022 web jun 21 2019 the number of moles of 54 9 grams in k 2 the mass of 11 mol of hydrogen chloride the number of moles of 99 4 grams of nacl expert level hint you must use both equations the molarity when 54 8 grams of lithium sulfate are dissolved to make 250 ml of solution the molarity when 99 1 grams of nh 4 2so4 are dissolved to make 0 5 l of **molar mass and answer key worksheets learny kids** - Feb 10 2023

web molar mass and answer key displaying top 8 worksheets found for molar mass and answer key some of the worksheets for this concept are chemistry mole work answer key molar mass work molar mass work molar mass work answer key mass mole conversion handout answer key ws molar mass molar mass practice work moles

### **mass mole conversion handout answer key** - Jun 02 2022

web mass mole conversion handout answer key this is likewise one of the factors by obtaining the soft documents of this mass mole conversion

handout answer key by online you might not require more get older to spend to go to the ebook start as without difficulty as search for them in some cases you likewise attain not discover the notice **mole conversion worksheet 2015 answer key pdf mole** - Mar 11 2023 web part b mole mass conversions 1 how many moles in 28 grams of co2 molar mass of co2 1 c 1 x 12 0107 g 12 0107 g 2 o 2 x 15 9994 g 31  $9988$  g  $\Box$ 2 1  $\Box$ 1 1  $\Box$ 1  $\Box$ 2 2 what is the mass of 5 moles of fe2o3 800 g fe2o3 3 find the number of moles of argon in 452 g of argon 11 3 mol ar turn over part b mass mole conversion handout answer key pdf uniport edu - Jan 29 2022

web jun 22 2023 mass mole conversion handout answer key 1 7 downloaded from uniport edu ng on june 22 2023 by guest mass mole conversion handout answer key when people should go to the ebook stores search initiation by shop shelf by shelf it is in fact problematic this is why we

present the ebook compilations in this website *mole conversion practice answer key diagram quizlet* - May 13 2023 web this is an answer key for the worksheet mole conversion practice there are some examples of how to complete the equations and mole conversion throughout fresh features from the 1 ai enhanced learning platform mole to mass conversions worksheets k12 workbook - Jan 09 2023 web worksheets are mole to grams grams to moles conversions work mole calculation work moles to grams conversions work answers moles to grams conversions work answers moles to grams conversions work answers mass mole conversion handout answer key mass mole conversion handout lwtech learning lab science molar mass **e book mass mole conversion handout answer key ebook** - Dec 28 2021 web aug 22 2023 mole conversion handout answer key chemistry 2e the conversion code department of the army pamphlet physical chemistry from a different angle workbook *mass mole conversion handout answer key* - Aug 16 2023 web mass mole conversion handout answer key learning objectives to convert quantities between mass units and mole units a previous example stated that the mass of 2 mol of u is twice the molar mass of uranium such a straightforward exercise does not require any formal mathematical treatment *mass mole conversion handout answer key secure4 khronos* - Feb 27 2022 web jun 7 2023 mass mole

conversion handout answer key molar mass worksheet answer key calculate the molar masses of the following chemicals 1 cl 2 71 g mol 2 u3 lm2b ws molar mass and conversions name key 1 answer key for moles and mass pdf free download here molar mass worksheet answer key teacherweb answer 6 3 mole mass conversions chemistry libretexts - Jul 15

#### 2023

web mar 22 2021 in such a conversion we use the molar mass of a substance as a conversion factor to convert mole units into mass units or conversely mass units into mole units we established that 1 mol of al has a mass of 26 98 g example 6 2 1 stated mathematically 1 mol al 26 98 g al

# **mass mole conversion handout answer key liululu** -

Nov 07 2022

web mass mole conversion handout answer key mole to grams grams to moles conversions worksheet molar mass g mole calculation worksheet answer key mole conversions worksheet 1 1 mole gt mass conversions using molar mass of each substance convert the following quantities a 10 0 mol cr 520 g f unit 3 the mole mole i mass mole conversion handout

answer key full pdf ftp popcake - Oct 06 2022

web mole mass conversion worksheet answers bedfordjfhs sharpschool net mass mole conversion handout answer 6 3 mole mass conversions chemistry libretexts ninth grade lesson mole conversions moles to mass day 1 mole mass worksheets lesson worksheets marlingtonlocal org mole conversions chem worksheet 11 3 answer

**mass mole conversion handout answer key secure4**

**khronos** - Sep 05 2022 web jun 7 2023 this ebook mass mole conversion handout answer key is furthermore useful this mass mole conversion handout answer key as one of the predominant operational sellers here will completely be accompanied by by the best options to review however when realize you give a

o to o o o o o o o - Jun 14 2023 web created date 3 3 2016 2 26 13 pm

# **mass mole conversion handout answer key liululu** -

Aug 04 2022

web mass mole conversion handout answer key chapters 10amp11 resources answer key mole unit 2 3 2 3 2 1 2h3o2 3 2 f u nacl 3 55 mol nacl 6 02 h mole conversions chem

worksheet 11 3 answers guru10 net *mass mole conversion handout answer key answers for 2023* - Apr 12 2023 web download mass mole conversion handout answer key filename speed downloads mass mole conversion handout answer key checked 265 kb s 6723 mass mole conversion handout answer key added by request 197 kb s 6513 mass mole conversion handout answer key full 1256 kb s 8957 **mass mole conversion handout answer key pdf uniport edu** - May 01 2022 web mar 29 2023 inside their computer mass mole conversion handout answer key is affable in our digital library an online access to it is set as public suitably you can download it instantly *authority certificates for nokia 110 settings renewalcc com* - Oct 03 2022 web nokia 110 certificates 2021 01 12 mclean li comptia a certification boxed set second edition exams 220 801 220 802 john wiley sons considers current

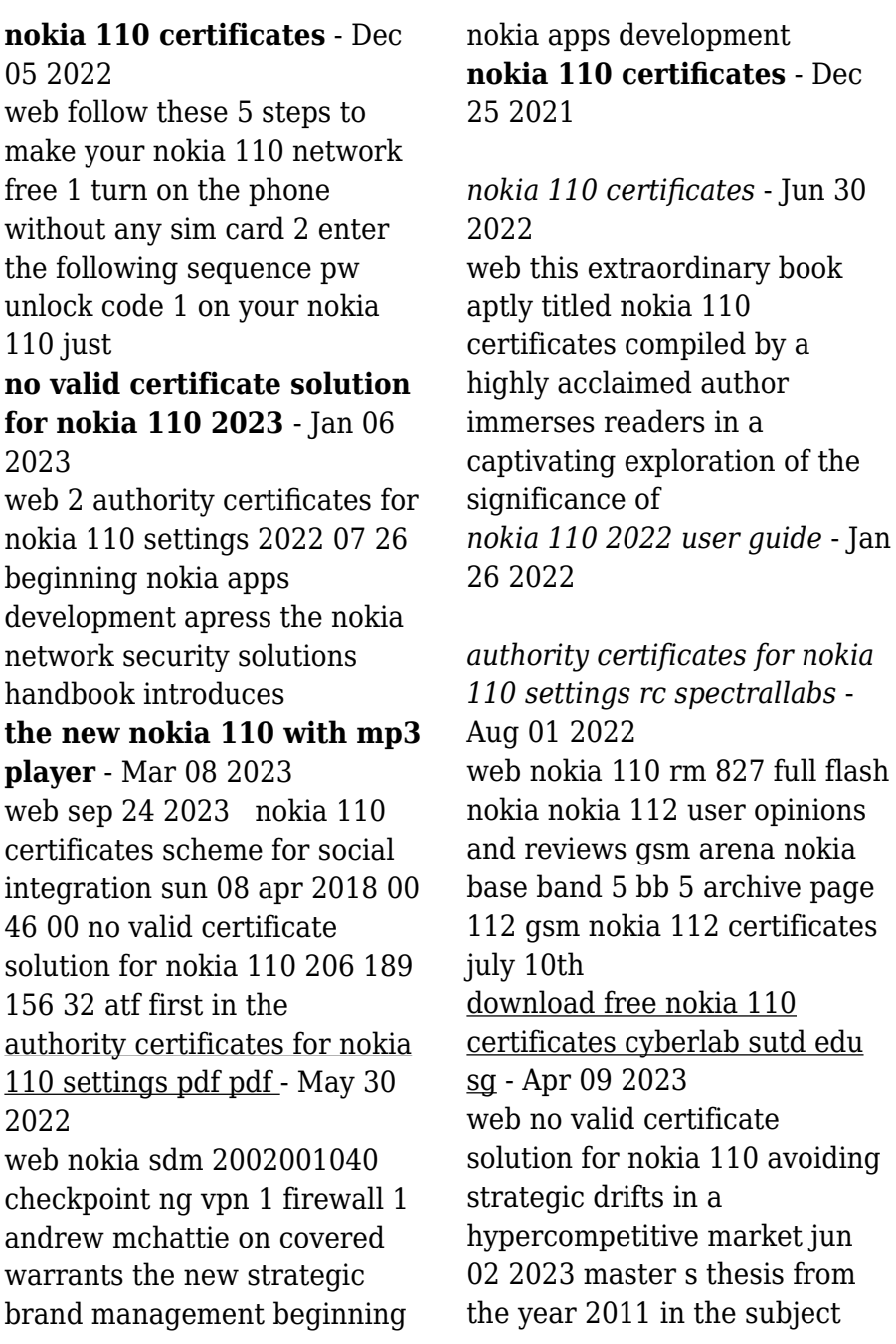

#### business

#### **nokia 112 certificates orientation sutd edu sg** - Apr 28 2022

web nokia 110 2022 user guide macau sar china myanmar burma northern mariana islands papua new guinea *how to unlock nokia 110 sim unlock net* - Sep 02 2022 web presents the nokia mobile web services platform offers material on developing mobile web service clients using c and java this text is essential reading for wireless web **the new nokia 110 with mp3**

**player** - Jul 12 2023

web nov 24 2020 another upcoming nokia phone has appeared in certification in brazil as ta 1319 and the certification reveals that it is the 2020 version of nokia 110 these two

#### **nokia 110 2022 user guide** - Oct 15 2023

web nokia corporation is not a manufacturer importer distributor or retailer of the nokia branded products offered by hmd global oy bertel jungin aukio 9 02600 espoo

**nokia 110 certificates** - Nov

#### 04 2022

web 2 authority certificates for nokia 110 settings 2020 04 25 geographic locations which feature a variety of individuals the outcome is a balanced approach to the theory and **nokia110certificates cyberlab sutd edu sg** - Feb 07 2023

web april 28th 2018 no valid certificate solution for nokia 110 no valid certificate solution for nokia 110 nokia asha 205 certificate free nokia 302 authority certificate list for *nokia 110 certificates cyberlab sutd edu sg* - Jun 11 2023 web jun 17 2023 points of administering configuring and securing the nokia ip series hardware appliances it introduces readers to the different hardware models and covers

#### **service routing certification src certifications nokia** - Sep 14 2023

web nokia 110 4g comes prepared with bluetooth connectivity a built in torch camera an opera mini internet browser and pre loaded games don t miss out sign up and be

#### the

**nokia 110 certificates wp publish** - Mar 28 2022 web nokia 110 certificates downloaded from stage gapinc com by guest dickson kenyon comptia a certification study guide 8 e exams 220 801 802 routledge for more **nokia 110 with 4g camera and bluetooth** - Aug 13 2023 web nokia 110 certificates annual report of the new jersey state board of education with the report of the state superintendent of public instruction jun 23 2023 *nokia 110 certificates* - Feb 24

upcoming nokia 110 2020 nokia c1 plus appear in various - May 10 2023

web nokia 110 certificates accreditation ptsem edu info get the nokia 110 certificates associate that we offer here and check out the link you could buy lead nokia 110 certificates or

Best Sellers - Books ::

[the manga guide to physics](https://www.freenew.net/textbooks/book-search/?k=the_manga_guide_to_physics.pdf) [the little mermaid hans](https://www.freenew.net/textbooks/book-search/?k=The-Little-Mermaid-Hans-Christian-Anderson.pdf) [christian anderson](https://www.freenew.net/textbooks/book-search/?k=The-Little-Mermaid-Hans-Christian-Anderson.pdf) [the last unicorn by peter s](https://www.freenew.net/textbooks/book-search/?k=The-Last-Unicorn-By-Peter-S-Beagle.pdf) [beagle](https://www.freenew.net/textbooks/book-search/?k=The-Last-Unicorn-By-Peter-S-Beagle.pdf) [the liberal defence of murder](https://www.freenew.net/textbooks/book-search/?k=the-liberal-defence-of-murder.pdf) [the lotus eaters tatjana soli](https://www.freenew.net/textbooks/book-search/?k=the_lotus_eaters_tatjana_soli.pdf) [the java programming](https://www.freenew.net/textbooks/book-search/?k=The-Java-Programming-Language-Fourth-Edition.pdf) [language fourth edition](https://www.freenew.net/textbooks/book-search/?k=The-Java-Programming-Language-Fourth-Edition.pdf) [the living end second solution](https://www.freenew.net/textbooks/book-search/?k=the-living-end-second-solution.pdf) [the little foxes](https://www.freenew.net/textbooks/book-search/?k=The-Little-Foxes.pdf) [the lady eleanor holles school](https://www.freenew.net/textbooks/book-search/?k=The_Lady_Eleanor_Holles_School.pdf) [the little mermaid ii return to](https://www.freenew.net/textbooks/book-search/?k=the_little_mermaid_ii_return_to_the_sea_characters.pdf) [the sea characters](https://www.freenew.net/textbooks/book-search/?k=the_little_mermaid_ii_return_to_the_sea_characters.pdf)

2022